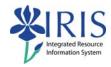

# **Business Objects Naming Standards and Query Guidelines**

### **Table of contents**

| Query Report Naming Standards                                |  |
|--------------------------------------------------------------|--|
| Name                                                         |  |
| Description                                                  |  |
| Keywords                                                     |  |
| General Query Design Considerations for Improved Performance |  |
| Frequently Asked Questions                                   |  |

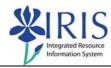

# **Query Report Naming Standards**

Naming standards listed in this guide should be followed to ensure consistency for the Business Objects reports.

#### Name

- ◆ IRIS Module (Ex. FI, HR, SLCM, MM, etc.)
- ♦ Underscore
- User ID
- ♦ Colon
- Concise title for the report
- ♦ Example:
  - FI\_Missy: Funds Center Balances Budget vs Actual

Description

- Use the universe name in parentheses
- ♦ Allows you to provide a more in-depth description

## Keywords

- Are optional, and can contain
  - o Name of the unit
  - o Name of the grant or PI
  - Any other pertinent keyword

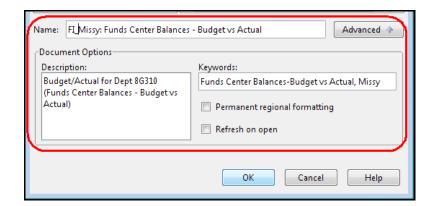

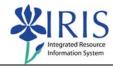

# General Query Design Considerations for Improved Performance

- For better performance, choose all of the characteristics from one dimension.
- Minimize the amount of information returned by the query. The less information returned from the query, generally the faster it can be transferred to the end user.
- Avoid complex queries that offer everything for every user. Create multiple queries to meet
  the requirements and/or use the report/report interface to link reports together at different
  levels of detail. If a report/report interface is required contact: BI-Requests@email.uky.edu.
- Use filters as much as possible, especially for large characteristics, to reduce the size of the query result.
- ♦ When using a BEX query universe, you can validate the data in the BOBJ report by running the same query in BEx-Analyzer.
- Avoid setting the Refresh on Open checkbox to refresh for an end user report. If it is set on complex reports, the end-user may experience a long processing time each time they open the report.

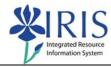

# **Frequently Asked Questions**

#### What is the advantage of using Business Objects instead of BEx-Analyzer?

- Allows using multiple data sources
  - o Examples: BEx (BW), GRADS, Oracle, Faculty Database, Remedy, etc.
- Allows more detailed formatting
- ♦ Allows drill downs if in a hierarchy

#### Who do I contact if I am having a problem with Business Objects?

- ♦ For basic usage questions, contact the BOBJ trainer at IRISTraining@email.uky.edu
- ◆ For other questions, contact the BW Team at BI-Requests@email.uky.edu

#### Will the end users be able to refresh the data in the end-user reports?

Not at this time, although power users will be able to refresh the data for the end users.

#### How do end users use Business Objects?

• They will be using the web interface to view reports within their role-based folders.

#### Will end users be able to change the format on a report and save it?

Yes, they will be able to make changes on a report and save their formatted view. The changes will not affect the original report.

#### Does Business Objects support conditional formatting and drill-down capability?

• Yes, you will be able to use conditional formatting, alerts, and drill-downs when needed.